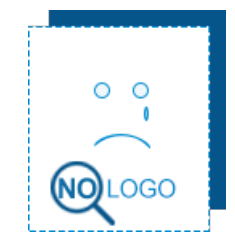

Кропивницкий, Кропивницкого, 153 (0522) 32 04 53 , (0522) 22 28 23

## СМОТРИТЕ ТАКЖЕ:

двери [входные,](https://top20.ua/ru/kr/stroitelstvo-i-remont/okna-dveri/) [металлопластиковые](https://top20.ua/ru/kr/stroitelstvo-i-remont/okna-dveri/) окна, [кованые](https://top20.ua/ru/kr/stroitelstvo-i-remont/kovanyie-izdeliya/) перила, укладка [тротуарной](https://top20.ua/ru/kr/stroitelstvo-i-remont/dorogi-trotuaryi/) плитки, [штукатурные](https://top20.ua/ru/kr/stroitelstvo-i-remont/mastera-elektrik-santehnik/) работы, [приусадебный](https://top20.ua/ru/kr/stroitelstvo-i-remont/eksterer-i-landshaftnyiy-dizayn/) участок, [проектирование](https://top20.ua/ru/kr/stroitelstvo-i-remont/spetstehnika/) и монтаж инженерных систем, бригада [строителей,](https://top20.ua/ru/kr/stroitelstvo-i-remont/stroitelnyie-i-remontnyie-robotyi/) [кровельные](https://top20.ua/ru/kr/stroitelstvo-i-remont/stroitelnyie-i-remontnyie-robotyi/) роботи, [гаражные](https://top20.ua/ru/kr/stroitelstvo-i-remont/vorota-zaboryi/) ворота, продажа [тракторов,](https://top20.ua/ru/kr/stroitelstvo-i-remont/spetstehnika/) продажа спецтехники, [деревянные](https://top20.ua/ru/kr/stroitelstvo-i-remont/derevyannyie-konstruktsii/) дома под ключ, дизайн ванной [комнаты,](https://top20.ua/ru/kr/stroitelstvo-i-remont/proektirovanie-i-dizayn/) дизайн [интерьера,](https://top20.ua/ru/kr/stroitelstvo-i-remont/proektirovanie-i-dizayn/) [строительство](https://top20.ua/ru/kr/stroitelstvo-i-remont/zhilyie-kompleksyi-zastroyschiki/) жилья, [дизайнерские](https://top20.ua/ru/kr/stroitelstvo-i-remont/potolki-natyazhnyie-podvesnyie/) потолки, монтаж систем [отопления,](https://top20.ua/ru/kr/stroitelstvo-i-remont/sistemyi-otopleniya-i-gazosnabzheniya/) [промышленый](https://top20.ua/ru/kr/stroitelstvo-i-remont/uteplenie-i-naruzhnaya-otdelka/) альпинизм

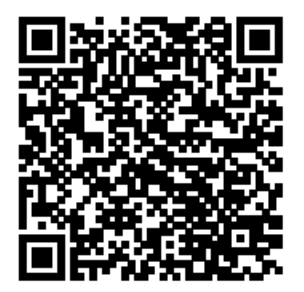

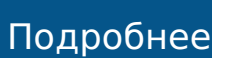

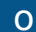

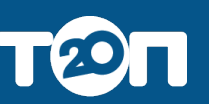